Front End Development

# Tom Owens

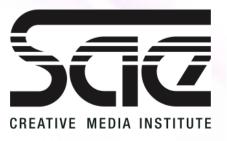

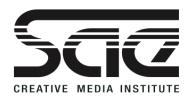

### Introduction to frameworks for front-end development

SESSION TYPE : LESSON WBD4300

Introduction to frameworks for front-end development

Overview of Frameworks (Framework philosophy)

Angular JS

**JQUERY** 

**REACT** 

Vue.JS

**BACKBONE JS** 

XUI

Ember

Self Directed:

Practice in JS Framework,

**Tutorial** 

### Introduction to frameworks for front-end development

Introduction to frameworks for front-end development

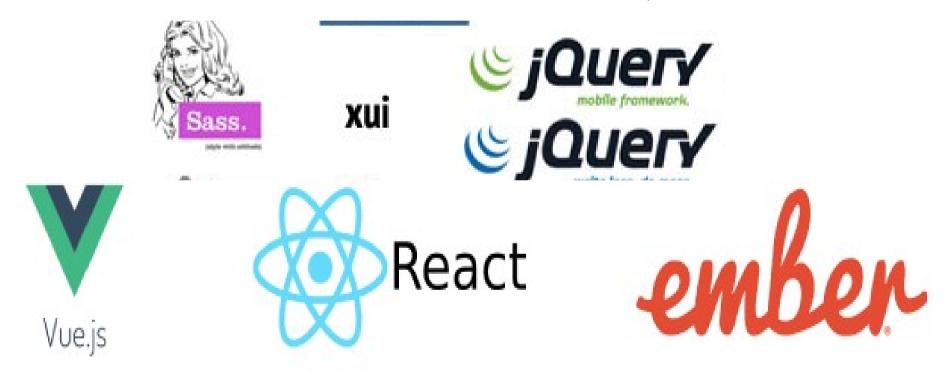

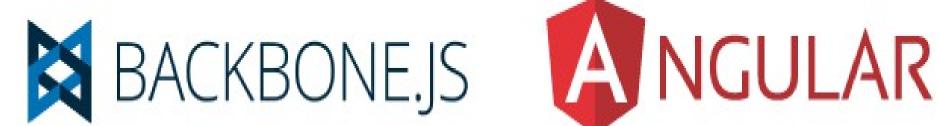

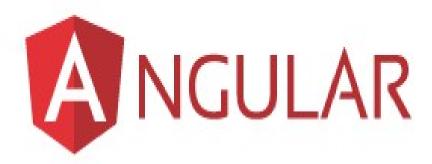

## Overview of Frameworks

Overview of Frameworks
Using an external library to run complex preset scripts

Framework philosophy,

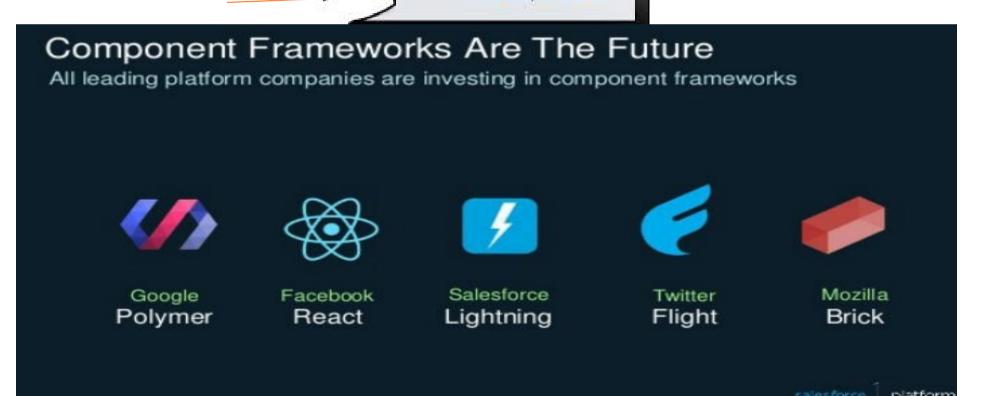

## Overview of Frameworks

It may help to give an overview of the levels of scripting that may go into a project. Some of this you MUST know but we will confirm your understanding.

Hard coded website may be composed of Front End and Back End. There are other levels of pre-developed script that expedites the process;

- Framework, like JQUERY and Symfony for PHP
- Content Manager or CMS (Content Management System), things like WordPress and Magento.
- Plug-ins
- Back End
- Front End
- Graphics, Content and Video.

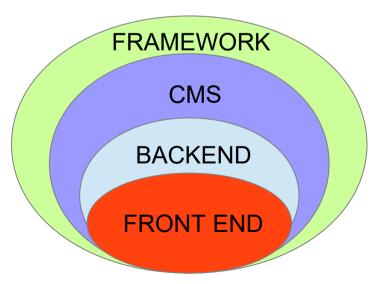

# Overview of Frameworks: JQUERY

## What's \$, anyway?

The jQuery library provides the jQuery function, which lets you select elements using CSS selectors.

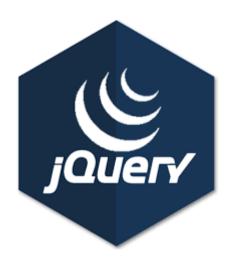

Using this line of code includes the external JQUERY Library. It can also be downloaded and stored locally. Most people use Google or another resource (CND). Such as?

<head>

<script src="http://www.googleapis.com/locationofjquery">

</head>

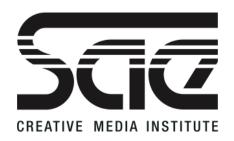

# Overview of Frameworks: ANGULAR

### What's Angular JS?

AngularJS version 1.0 was released in 2012. Miško Hevery, a Google employee, started to work with AngularJS in 2009. The idea turned out very well, and the project is now officially supported by Google.

AngularJS extends HTML with new attributes, is perfect for Single Page Applications (SPAs). AngularJS is easy to learn.

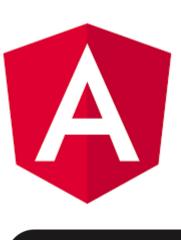

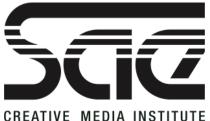

## Overview of Frameworks: REACT

#### What's REACT?

Tutorial: Intro To React - React

https://reactjs.org/tutorial/tutorial.html ▼
What is React? React is a declarative, efficient, and flexible JavaScript library for building user interfaces. React has a few different kinds of components, but we'll start with React.Component subclasses: class ShoppingList extends React.

We are going to code this TicTacToe game if we have time using REACT.

#### What exactly is React?

In the simple and popular term, React is the V (view) in MVC (Model View Controller). React is a library that is used to render views (HTML pages for example) dynamically based on some state, which is often in the form of data.

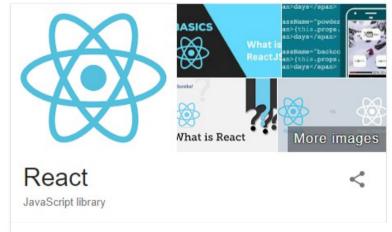

React is a JS library for building user interfaces, maintained and developed by Instagram and Facebook.

able release: 16.2.0 / November 28, 2017; 2 months ago

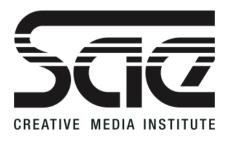

# Overview of Frameworks: Vue.JS

What's Vue.JS?

Vue.js is an open-source progressive JavaScript framework for building user interfaces.

Integration into projects that use other JavaScript libraries is made easy with Vue because it is designed to be incrementally adoptable.

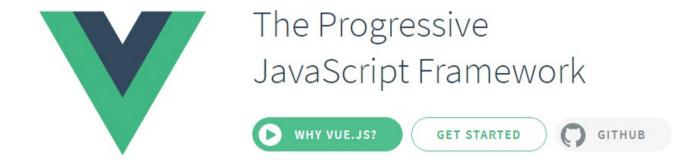

https://vuejs.org/

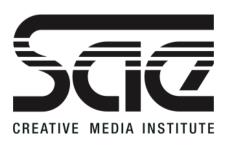

# Overview of Frameworks: The Rest...

### What's BACKBONE? backbonejs.org/

Backbone.js gives structure to web applications by providing models with key-value binding and custom events, collections with a rich API of enumerable functions, views with declarative event handling....

#### What's XUI?

A tiny javascript framework for mobile web apps.

### What's Ember? https://www.emberjs.com/

Write dramatically less code with Ember's Handlebars integrated templates that update automatically when the underlying data changes... (using common idioms) so you can focus on what makes your app special

CREATIVE MEDIA INSTITUTE

# Overview of Frameworks: CSS

Also, it's worth mentioning that CSS3 has frameworks such as SASS.

Sass is a style sheet language initially designed by Hampton Catlin and developed by Natalie Weizenbaum.

Sass is completely compatible with all versions of CSS. We take this compatibility seriously, so that you can seamlessly use any available CSS libraries.... Sass boasts more features and abilities than any other CSS extension language out there. - sass-lang.com

CSS with Superpowers!!!

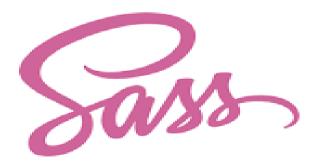

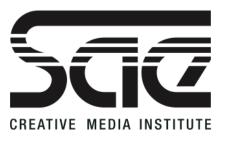

### Self Directed

Practice in JS Framework

Lets find a simple JS Framework and make a tutorial out of it.

A Choice of Tutorial

Tutorial: Intro To React - React

https://reactjs.org/tutorial/tutorial.html

SlideShow Carousel (Automated) Coded from Scratch

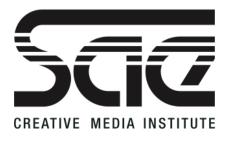